## **UB-S09 User's Manual**

### Introduction

The UB-S09, designed for EPSON® TM printers and EPSON<sup>®</sup> customer displays, is a serial interface that has a maximum transmission speed of 115.2K bps [bps: bits per second] with the TM printers or DM-D series applicable to this product.

This manual provides instructions for operators of POS systems in which the UB-S09 is installed so that the operators can use the UB-S09 safely and correctly. For information about installation and settings required, see the UB-S09 Developer's Guide. Contact your EPSON® representative or your place of purchase to get the UB-S09 Developer's Guide.

### Key to Symbols

The symbols in this manual are identified by their level of importance, as defined below. Read the following carefully before handling the product.

# A CAUTION:

Observe cautions to avoid minor injury to yourself, damage to your equipment, or loss of data.

> 🖄 Note: Notes have important information and useful tips on the operation of your

### Caution Label

equipment.

The following caution label is visible near the modular connector (customer display connector).

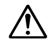

The label has the following meaning: "Use a modular connector specifically designed for a customer display for this product. Do not connect this connector to an ordinary telephone line."

Copyright  $\ensuremath{\textcircled{O}}$  2000 by Seiko Epson Corporation Printed in Japan 2000.10

### Part Names

connector

The following view shows the part names of the UB-S09.

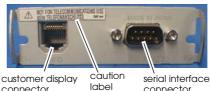

connector

### Connecting the Cables

Before connecting any of the cables, make sure that both the printer and the host computer are turned off.

### Connecting the interface cable

- Make sure both the printer and 1. the host computer are turned off.
- Plug the cable connector securely into the UB-S09's interface 2. connector.
- 3. Tighten the screws on both sides of the connector.

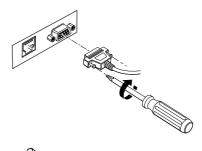

🖄 Note:

If your interface connector has a grounding wire, attach it to the printer using either of the screws that fasten the UB-S09 to the printer.

4. Attach the other end of the cable to the host computer.

### Connecting the display module cable

- 1. Make sure both the printer and the host computer are turned off.
- Disconnect the power supply 2. from the printer.

CAUTION: You must disconnect the power supply because the electrical current is flowing in some parts of the printer circuit even when the power switch is turned off; otherwise you may damage the UB-S09 and the printer.

> 3. Plug the cable connector (provided with the direct connection display module) securely into the UB-S09's display module connector until it clicks.

## CAUTION:

Do not connect this connector to an ordinary telephone line.

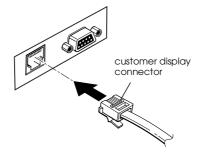

## Note:

Never connect customer display connectors to both the UB-S09 and the TM printer at the same time.

Connect the power supply to the 4. printer.

## EMC and Safety Standards Applied

### Product Name: UB-S09 Model Name: M174A

The following standards are also applied only to the units that are so labeled. (EMC is tested using the EPSON PS-170 power supply and TM series printer.) CE marking Europe:

North America: EMI: FCC/ICES-003 Class A EMC: VCCI Class A Japan: EMC: AS/NZS 3548 Class B

Oceania<sup>.</sup> WARNING

The connection of a non-shielded interface cable to this board will invalidate the EMC standards of this device. You are cautioned that changes or modifications not expressly approved by the party responsible for compliance could void your authority to operate the equipment.

### CE Marking

The printer conforms to the following Directives and Norms:

Directive 89/336/EEC EN 55022 Class B ΕN

| 55024         |
|---------------|
| EN 61000-4-2  |
| EN 61000-4-3  |
| EN 61000-4-4  |
| EN 61000-4-5  |
| EN 61000-4-6  |
| EN 61000-4-11 |
|               |

The printers in which this board is installed do not conform to the following: Directive 90/384/EEC EN 45501

### FCC Compliance Statement For American Users

This equipment has been tested an found to comply with the limits for a Class A digital device, pursuant to Part 15 of the FCC Rules. These limits are designed to provide reasonable protection against harmful interference when the equipment is operated in a commercial environment.

This equipment generates, uses, and can radiate radio frequency energy and, if not installed and used in accordance with the instruction manual, may cause harmful interference to radio communications. Operation of this equipment in a residential area is likely to cause harmful interference, in which case the user will be required to correct the interference at his own expense.

### For Canadian Users

This class A digital apparatus complies with Canadian ICES-003.

Cet appareil numérique de la classe A est conforme à la norme NMB-003 du Canada.